# Package 'bamsignals'

May 17, 2024

Type Package

Title Extract read count signals from bam files

Version 1.36.0

Date 2021-11-16

Author Alessandro Mammana [aut, cre], Johannes Helmuth [aut]

Maintainer Johannes Helmuth <johannes.helmuth@laborberlin.com>

Description This package allows to efficiently obtain count vectors from indexed bam files. It counts the number of reads in given genomic ranges and it computes reads profiles and coverage profiles. It also handles paired-end data.

License GPL-2

**Depends** R  $(>= 3.5.0)$ 

**Imports** methods, BiocGenerics,  $\text{Rcpp}$  ( $\geq 0.10.6$ ), IRanges, GenomicRanges, zlibbioc

Suggests testthat (>= 0.9), Rsamtools, BiocStyle, knitr, rmarkdown

**LinkingTo** Rcpp, Rhtslib  $(>= 1.13.1)$ , zlibbioc

SystemRequirements GNU make

biocViews DataImport, Sequencing, Coverage, Alignment

VignetteBuilder knitr

NeedsCompilation yes

RoxygenNote 5.0.1

URL <https://github.com/lamortenera/bamsignals>

BugReports <https://github.com/lamortenera/bamsignals/issues>

git\_url https://git.bioconductor.org/packages/bamsignals

git\_branch RELEASE\_3\_19

git\_last\_commit 5b8df63

git\_last\_commit\_date 2024-04-30

Repository Bioconductor 3.19

Date/Publication 2024-05-17

# <span id="page-1-0"></span>**Contents**

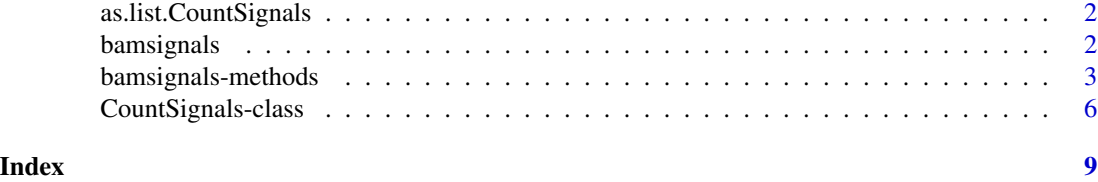

as.list.CountSignals *Converts the container to a list* l *such that* l[[i]] *is the i-th signal.*

# Description

Converts the container to a list l such that l[[i]] is the i-th signal.

# Usage

## S3 method for class 'CountSignals' as.list $(x, \ldots)$ 

# Arguments

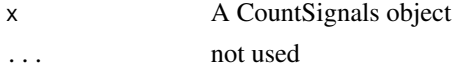

# Value

```
a list 1 such that l[[i]] is x[i].
```
bamsignals *Efficient counting of reads in a bam file*

#### Description

Functions and classes for extracting signals from a bam file. Differently than the other packages, this package is not supposed to import reads in R. All the read-processing is done in C/C++ and the only output are read counts.

# Author(s)

Alessandro Mammana <mammana@molgen.mpg.de> Johannes Helmuth <helmuth@molgen.mpg.de>

# See Also

[bamsignals-methods](#page-2-1) for the functions and [CountSignals](#page-5-1) for the class.

<span id="page-2-1"></span><span id="page-2-0"></span>bamsignals-methods *Functions for extracting count signals from a bam file.*

# Description

Functions for extracting count signals from a bam file.

bamCount: for each range, count the reads whose 5' end map in it.

bamProfile: for each base pair in the ranges, compute the number of reads whose 5' end maps there.

bamCoverage: for each base pair in the ranges, compute the number of reads covering it.

# Usage

```
## S4 method for signature 'character,GenomicRanges'
bamCount(bampath, gr, mapqual = 0,
  shift = 0, ss = FALSE, paired.end = c("ignore", "filter", "midpoint"),
  tlenFilter = NULL, filteredFlag = -1, verbose = TRUE)
## S4 method for signature 'character,GenomicRanges'
bamProfile(bampath, gr, binsize = 1,
 mapqual = 0, shift = 0, ss = FALSE, paired.end = c("ignore", "filter","midpoint"), tlenFilter = NULL, filteredFlag = -1, verbose = TRUE)
```
## S4 method for signature 'character,GenomicRanges' bamCoverage(bampath,  $gr$ , mapqual =  $0$ , paired.end = c("ignore", "extend"), tlenFilter = NULL, filteredFlag =  $-1$ , verbose = TRUE)

# **Arguments**

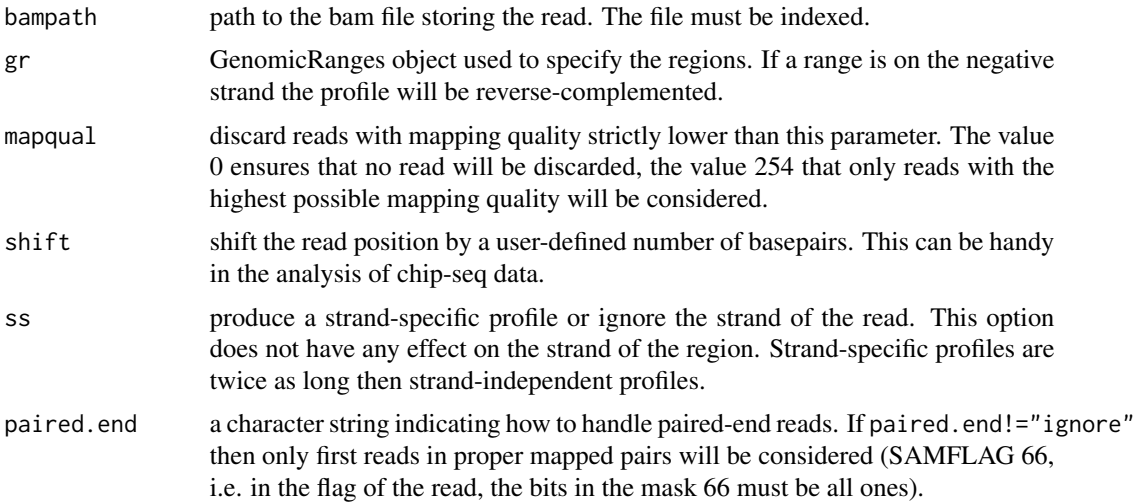

<span id="page-3-0"></span>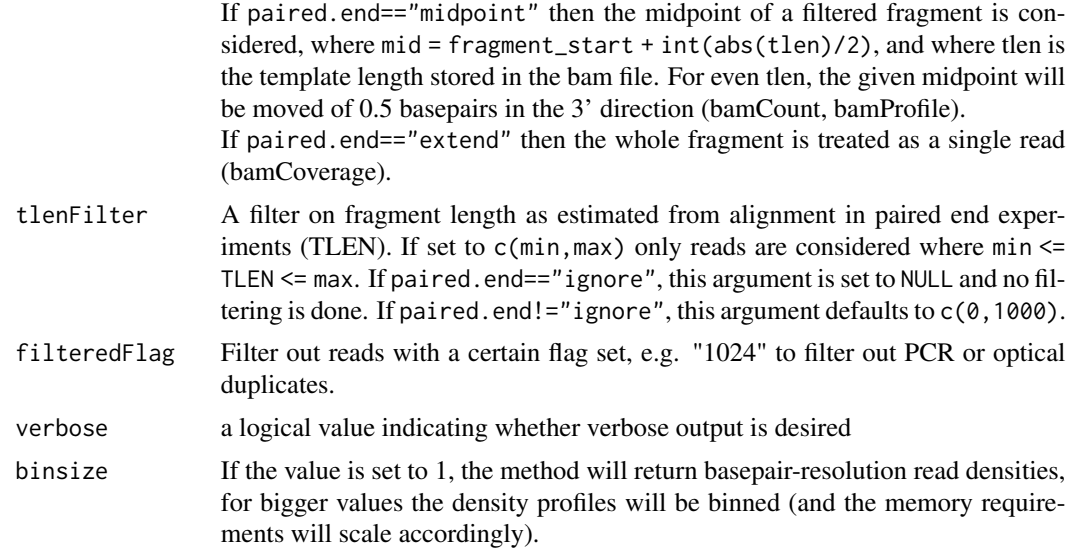

#### Details

A read position is always specified by its 5' end, so a read mapping to the reference strand is positioned at its leftmost coordinate, a read mapping to the alternative strand is positioned at its rightmost coordinate. This can be changed using the shift parameter.

# Value

- bamProfile and bamCoverage: a CountSignals object with a signal per region
- bamCount: a vector with one element per region or, if ss==TRUE, a matrix with one column per region and two rows (sense and antisense).

# See Also

[CountSignals](#page-5-1) for handling the return value of bamProfile and bamCoverage

# Examples

```
## TOY DATA ##
library(GenomicRanges)
bampath <-
system.file("extdata", "randomBam.bam", package="bamsignals")
genes <-
get(load(system.file("extdata", "randomAnnot.Rdata", package="bamsignals")))
## THE FUNCTION 'count' ##
#count how many reads map in each region (according to 5' end)
v <- bamCount(bampath, genes)
#plot it
```
#### bamsignals-methods 5

```
par(mar=c(5, 6, 4, 2))
barplot(v, names.arg=labs, main="read counts per region", las=2,
horiz=TRUE, cex.names=.6)
#distinguish between strands
v2 <- bamCount(bampath, genes, ss=TRUE)
#plot it
par(mar=c(5, 6, 4, 2))
barplot(v2, names.arg=labs, main="read counts per region", las=2,
horiz=TRUE, cex.names=.6, col=c("blue", "red"), legend=TRUE)
```

```
## THE FUNCTIONS 'bamProfile' and 'bamCoverage' ##
#count how many reads map to each base pair (according to 5' end)
pu <- bamProfile(bampath, genes)
#count how many reads cover each base pair
du <- bamCoverage(bampath, genes)
#plot it
xlab <- "offset from start of the region"
ylab <- "reads per base pair"
main <- paste0("read coverage and profile of the region ", labs[1])
plot(du[1], ylim=c(0, max(du[1])), ylab=ylab, xlab=xlab, main=main, type="l")
lines(pu[1], lty=2)
llab <- c("covering the base pair", "5' end maps to the base pair")
legend("topright", llab, lty=c(1,2), bg="white")
```

```
## REGIONS OF THE SAME SIZE AND OPTIONS FOR 'bamProfile' ##
proms <- promoters(genes, upstream=150, downstream=150)
#pileup according to strand
pu_ss <- bamProfile(bampath, proms, ss=TRUE)
#compute average over regions
avg_ss <- apply(alignSignals(pu_ss), 2, rowMeans)
```

```
#profile using a strand-specific shift
pu_shift <- bamProfile(bampath, proms, shift=75)
#compute average over regions
avg_shift <- rowMeans(alignSignals(pu_shift))
```

```
#profile using a strand-specific shift and a binning scheme
binsize <- 20
pu_shift_bin <- bamProfile(bampath, proms, shift=75, binsize=binsize)
#compute average over regions
avg_shift_bin <- rowMeans(alignSignals(pu_shift_bin))
```

```
#plot it
xs < -149:150main <- paste0("average read profile over ", length(proms), " promoters")
xlab <- "distance from TSS"
ylab <- "average reads per base pair"
plot(xs, avg_shift, xlab=xlab, ylab=ylab, main=main, type="l",
```

```
ylim=c(0, max(avg_shift)))
lines(xs, avg_ss["sense",], col="blue")
lines(xs, avg_ss["antisense",], col="red")
lines(xs, rep(avg_shift_bin/binsize, each=binsize), lty=2)
llabs <-
c("sense reads", "antisense reads", "with shift", "binned and with shift")
legend("topright", llabs, col=c("blue", "red", "black", "black"),
lty=c(1,1,1,2), bg="white")
```
CountSignals-class *Container for count signals*

#### <span id="page-5-1"></span>Description

This s4 class is a tiny wrapper around a normal list (stored in the signals slot) and it is the output of the methods in the bamsignals package. Among other things the container provides an accessor method, that returns single signals as vectors and matrices, and the methods as.list and alignSignals, that convert the container to a list or an array/matrix respectively. A CountSignals object is read-only, i.e. it cannot be modified.

#### Usage

```
## S4 method for signature 'CountSignals'
length(x)
## S4 method for signature 'CountSignals'
width(x)
## S4 method for signature 'CountSignals,ANY'
x[i, drop = TRUE]## S4 method for signature 'CountSignals'
as.list(x)
## S4 method for signature 'CountSignals'
alignSignals(x)
```
#### Arguments

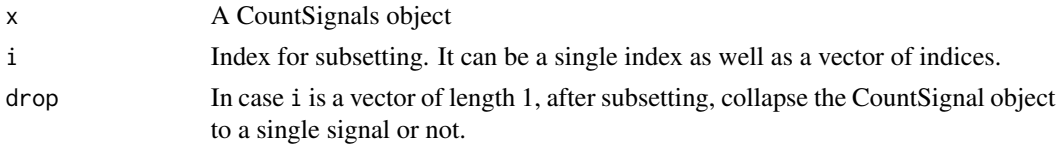

# Value

return values are described in the Methods section.

<span id="page-5-0"></span>

# CountSignals-class 7

### Methods (by generic)

- length: Number of contained signals
- width: Width of each signal. If the CountSignals object csig is strand-specific then width(csig)[i] == ncol(csig[i]), otherwise width(csig)[i] = length(csig[i]).
- [: Access single signals or subset the CountSignals object. If i is a single index and drop==TRUE then the accessor returns a single signal. If x is strand-specific then a single signal is a matrix with two rows, the first for the sense, the second for the antisense strand. Otherwise a signle signal is simply a vector of integers. If i is a vector of length different than 1, then the acessor returns a subset of the CountSignals object. Invalid indices result into errors.
- as. list: Converts the container to a list 1 such that  $l[[i]]$  is the i-th signal.
- alignSignals: Convert to a matrix or to an array. This is only possible if all signals have the same width w. If the CountSignals object csig is strand-specific, the result is an array of dimensions [2, w, length(csig)], otherwise it will be a matrix of dimensions [w, length(csig)].

#### Slots

ss A single boolean value indicating whether all signals are strand-specific or not

signals A list of integer vectors (if ss==TRUE) or of integer matrices, representing each signal

#### See Also

[bamsignals-methods](#page-2-1) for the functions that produce this object

## Examples

```
#get a CountSignals object
library(GenomicRanges)
bampath <-
system.file("extdata", "randomBam.bam", package="bamsignals")
genes <-
get(load(system.file("extdata", "randomAnnot.Rdata", package="bamsignals")))
csig <- bamProfile(bampath, genes, ss=TRUE)
#show it
show(csig)
#number of contained signals
len <- length(csig)
#width of each signal
w \leftarrow \text{width}(csig)#get one element as a vector (or matrix)
v \leftarrow \text{csig}[1]#use as if it was a list
tot_per_sig <- sapply(csig, sum)
```
# 8 CountSignals-class

#convert to a list siglist <- as.list(csig)

#get regions and signals of the same width proms <- promoters(genes, upstream=150, downstream=150) csig <- bamCoverage(bampath, proms)

#convert to matrix mat <- alignSignals(csig)

# <span id="page-8-0"></span>Index

```
[,CountSignals,ANY-method
        (CountSignals-class), 6
alignSignals (CountSignals-class), 6
alignSignals,CountSignals-method
        (CountSignals-class), 6
as.list (CountSignals-class), 6
as.list,CountSignals-method
        (CountSignals-class), 6
as.list.CountSignals, 2
bamCount (bamsignals-methods), 3
bamCount,character,GenomicRanges-method
        (bamsignals-methods), 3
bamCoverage (bamsignals-methods), 3
bamCoverage,character,GenomicRanges-method
        (bamsignals-methods), 3
bamProfile (bamsignals-methods), 3
bamProfile,character,GenomicRanges-method
        (bamsignals-methods), 3
bamsignals, 2
bamsignals-methods, 3
bamsignals-package (bamsignals), 2
```

```
CountSignals, 2, 4
CountSignals (CountSignals-class), 6
CountSignals-class, 6
```

```
length (CountSignals-class), 6
length,CountSignals-method
        (CountSignals-class), 6
```
width *(*CountSignals-class*)*, [6](#page-5-0) width,CountSignals-method *(*CountSignals-class*)*, [6](#page-5-0)